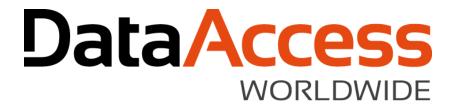

## Getting the Most from REST and JSON

John Tuohy DISD 2018 March 2018

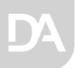

## Character encoding review

- Single byte character encoding
  - ASCII
  - OEM
  - ANSI
- Multi-byte character encoding (Unicode)
  - UTF-16
  - UTF-8
- DataFlex does most of its character (string) processing in OEM
- The standard character exchange over the Internet is UTF-8

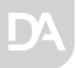

# The HTTP transfer protocol

- Different types of HTTP requests use different to protocols
  - The most common are Post and Get
  - There are others such as Put, Delete and Patch these are referred to as verbs
  - The low level http interface actually has you send these verbs as:
    - GET, POST, PATCH, PUT, DELETE
- Basically a request sends a verb and data with some header information
- Until early 2000s the HTTP verbs were considered low-level arcane knowledge

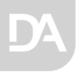

### REST

Then REST and RESTful web-services were created

REST: Representational state transfer (REST) or RESTful Web services are one way of providing interoperability between computer systems on the Internet. REST-compliant Web services allow requesting systems to access and manipulate textual representations of Web resources using a uniform and predefined set of stateless operations. (Wikipedia)

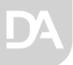

## **REST** web services

- REST uses three parts of an HTTP request to create web-service
  - Verb
  - URL
  - Data
- Verb the verb to define the operation
  - GET used to retrieve data
  - DELETE use to delete data
  - POST Used to Create data
  - PUT Used to Replace data
  - PATCH is used to .... whatever
- URL It uses the URL to determine what the operation is acting on //api.example.com/customers/
  //api.example.com/customers/1
  //api.example.com/customers/1/orders
- Data is passed and returned as HTTP data

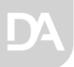

# REST – web services (continued)

- To make this all a bit more concrete:
  - REST uses the standard HTTP verbs and URLs to determine what to do
  - The data is exchanged as HTTP character data
  - REST often exchanges data in JSON
  - REST transfers the JSON data using UTF-8
  - The content of the data is whatever the service defines ( and you need to figure this out)
- SOAP web service vs. Rest web service
  - Not at all the same thing

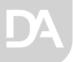

## The DataFlex HTTP transfer classes

#### cHttpTransfer

- Low level
- Supports the most common HTTP transfer verbs: Get, Post (and Put)
  - Get HttpGetRequest
  - Get HttpPostRequest
  - Get HttpPostAddrRequest
- As of 18.2, it supports any http verb
  - Get HttpVerbAddressRequest
- Returns the data in an event, its your job to process it
  - Procedure OnDataReceived
- You can send and receive in whatever encoding format you want (i.e., it's your problem)

### cXmlHttpTransfer

- Sub-class of cHttpTransfer
- Used to transfer XML data across requests
- Passes and receives XML objects, if invalid XML, it fails
- Support HTTP Post and Get
  - Get HttpGetXmlNode
  - Get HttpPostXmlNode
- Uses UTF8 encoding
- Used by client web-services (cClientWebService), which is why you never see it.

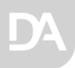

## cJsonHttpTransfer class

- Sub-class of cHttpTransfer
- Used to transfer JSON data across requests
- Passes and receives JSON objects, if invalid JSON data, it fails
- Supports all RESTful verbs Get, Post, Put, Delete, Patch and "verb" just in case
  - Get HttpGetJson
  - Get HttpPutJson
  - Get HttpPostJson
  - Get HttpPatchJson
  - Get HttpDeleteJson
  - Get HttpVerbJson
- Uses UTF8 encoding
- Used to transfer JSON via Http you have to write the code yourself

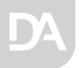

# Using cJsonHttpTransfer objects

Object oJsonHttp is a cJsonHttpTransfer

End Object Get HttpGetJson of oJsonHttp "api.example.com" "customers" (&bOk) to hoJsonOut Get HttpGetJson of oJsonHttp "api.example.com" "customers/1" (&bOk) to hoJsonOut Get HttpGetJson of oJsonHttp "api.example.com" "customers/1/Orders" (&bOk) to hoJsonOut Get HttpPostJson of oJsonHttp "api.example.com" "customers" hoJSONIn (&bOk) to hoJsonOut Get HttpPatchJson of oJsonHttp "api.example.com" "customers/1" hoJSONIn (&bOk) to hoJsonOut Get HttpDeleteJson of oJsonHttp "api.example.com" "customers/1" 0 (&bOk) to hoJsonOut

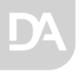

# Examples

For the samples we use:

http://jsonplaceholder.typicode.com